## **妊娠から出産、子育てまでをフルサポート!**

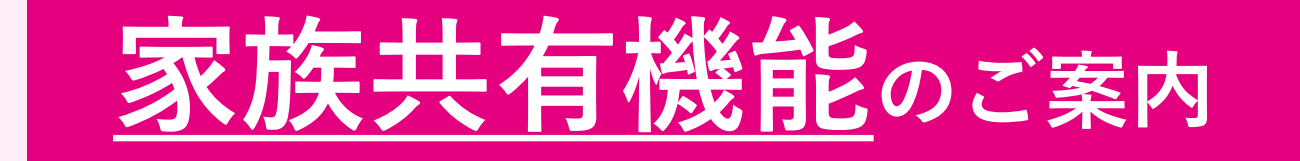

## **家族共有機能とは**

**家族共有機能を使うことで、 お子さまの成長記録と楽しい思い出を家族みんなで共有できます。**

**子育てのかわいい姿はあっという間!**

**アプリを使って パパやご両親とも一緒に お子さまの成長を見守りましょう!**

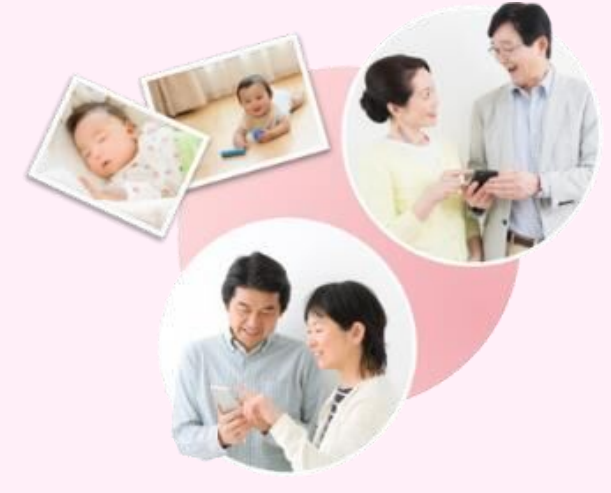

**共有の設定を行うことで、以下のような情報を共有いただけます。**

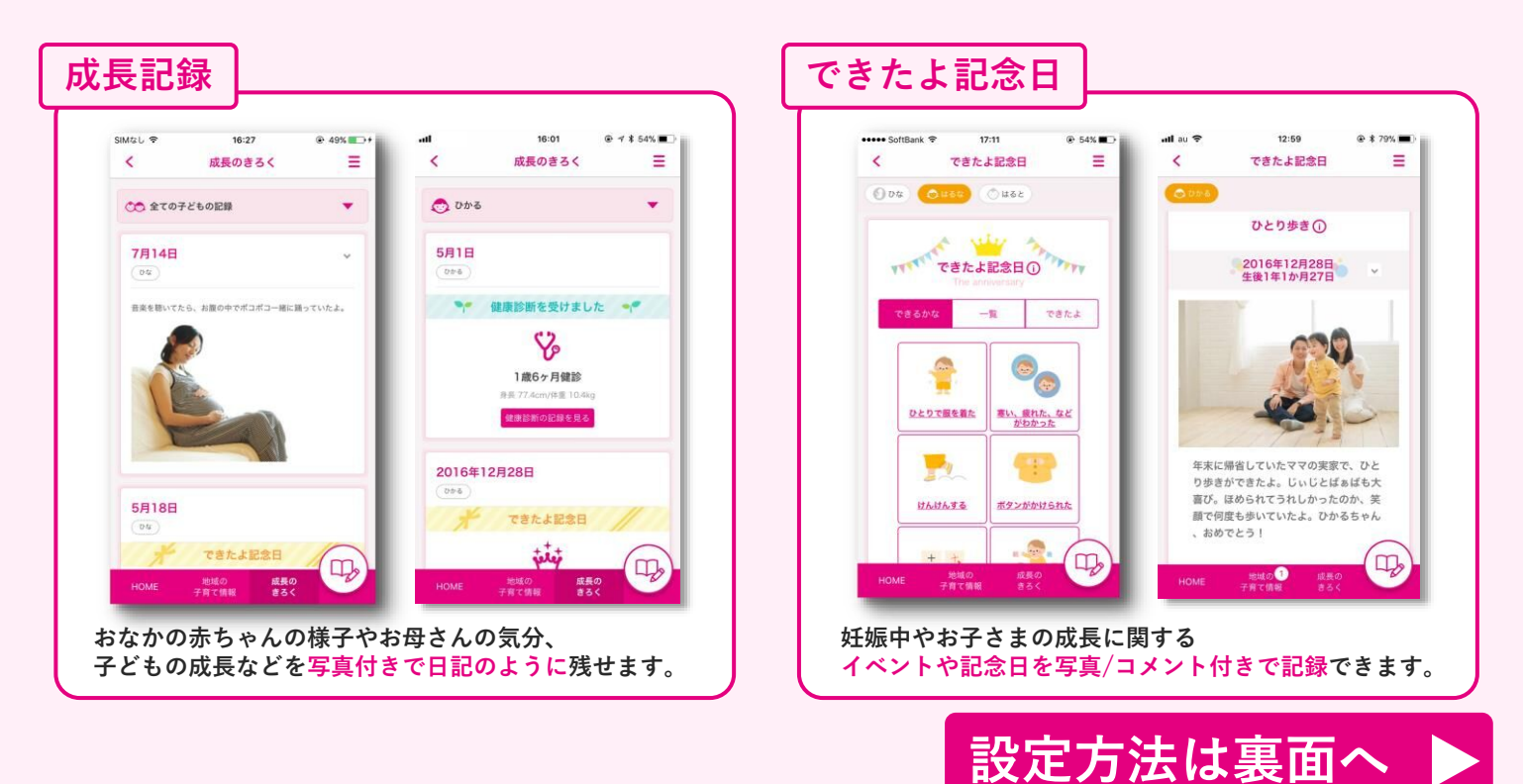

## **✔ ファミリー共有機能の設定手順**

## **はじめに : 『母子モ』アプリをダウンロード**

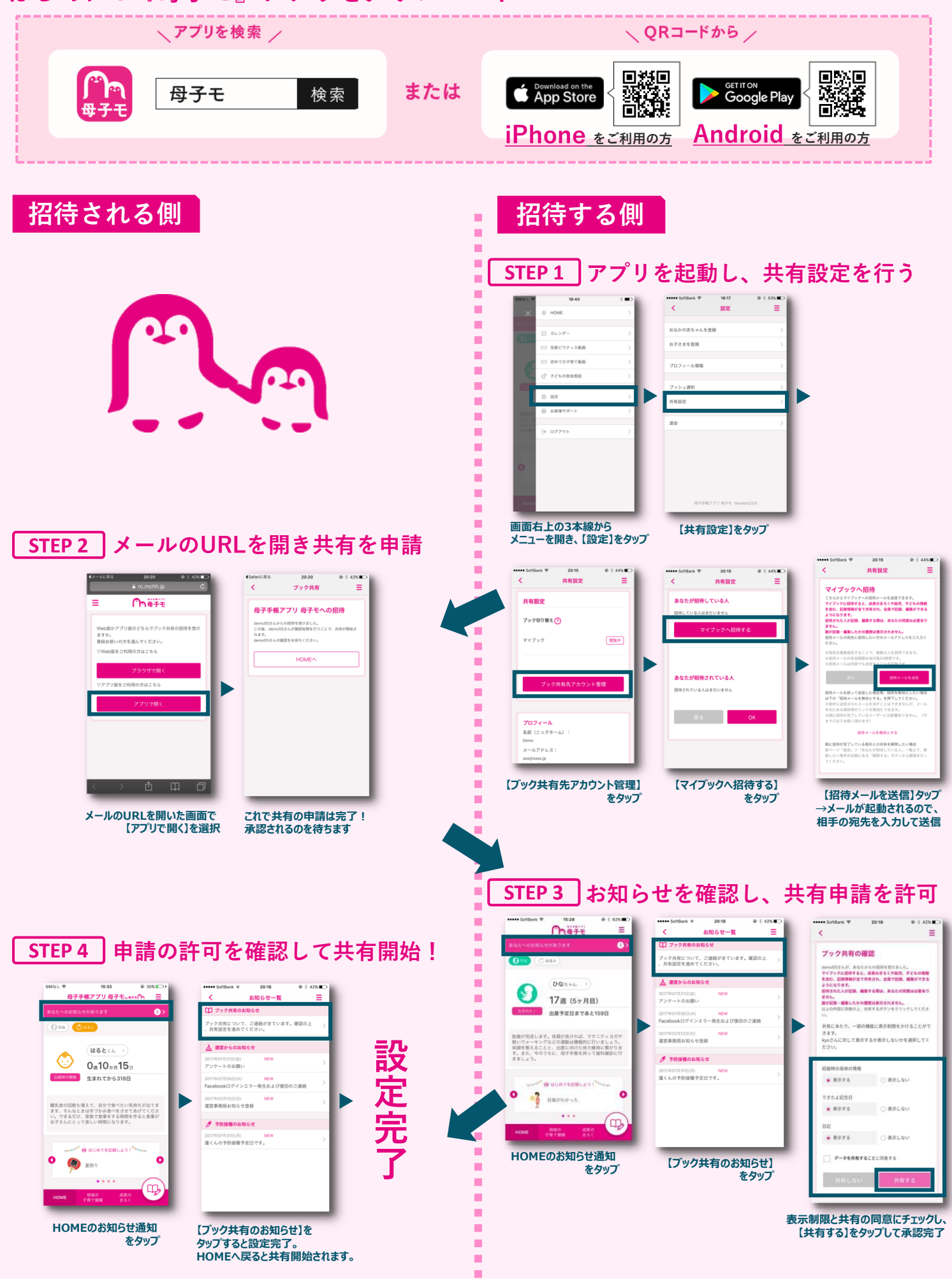